#### Приложение Б. Кадровое обеспечение ОПОП **Таблица Б.1 – Справка <sup>о</sup> кадровом обеспечении ОПОП ВО**

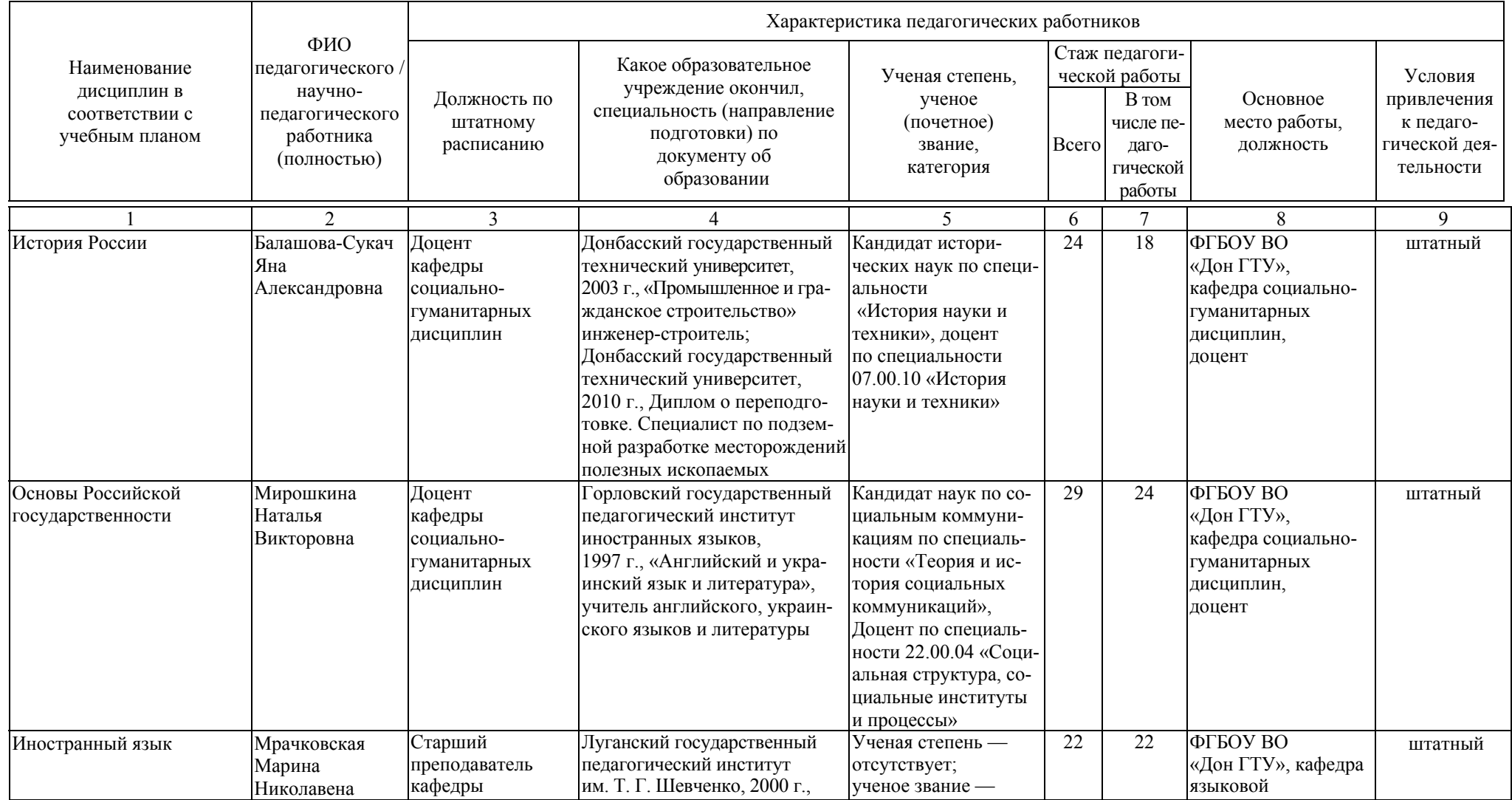

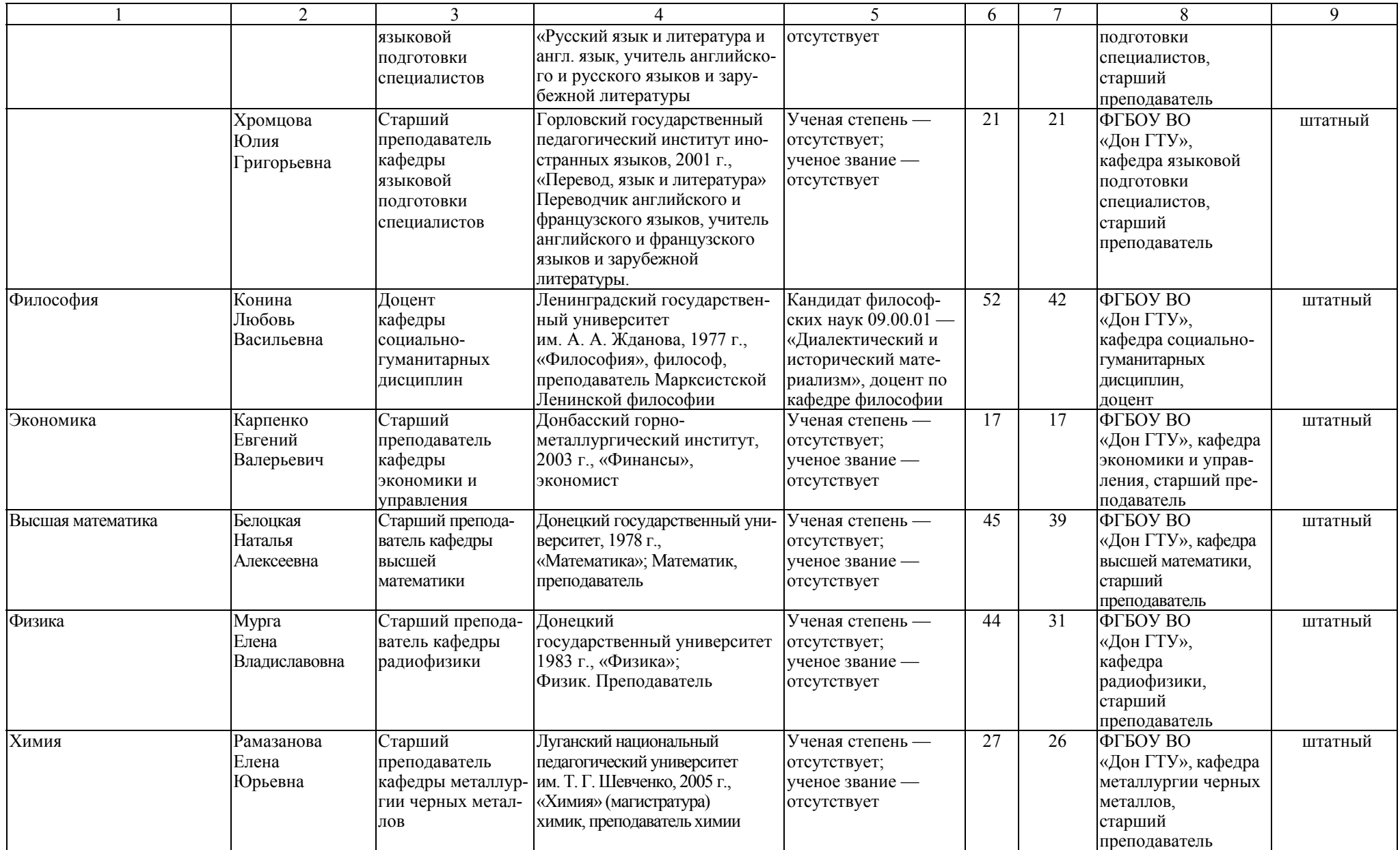

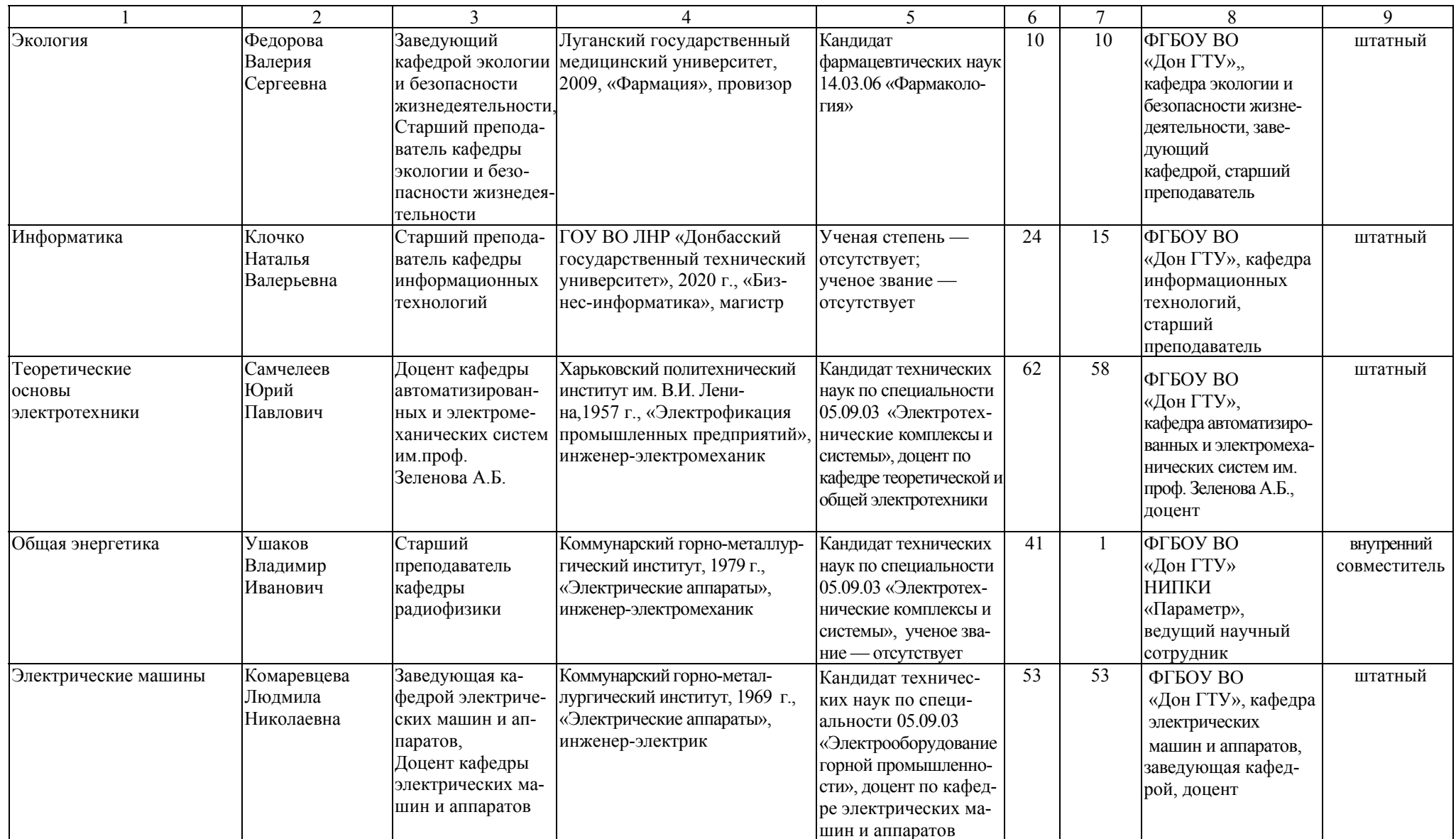

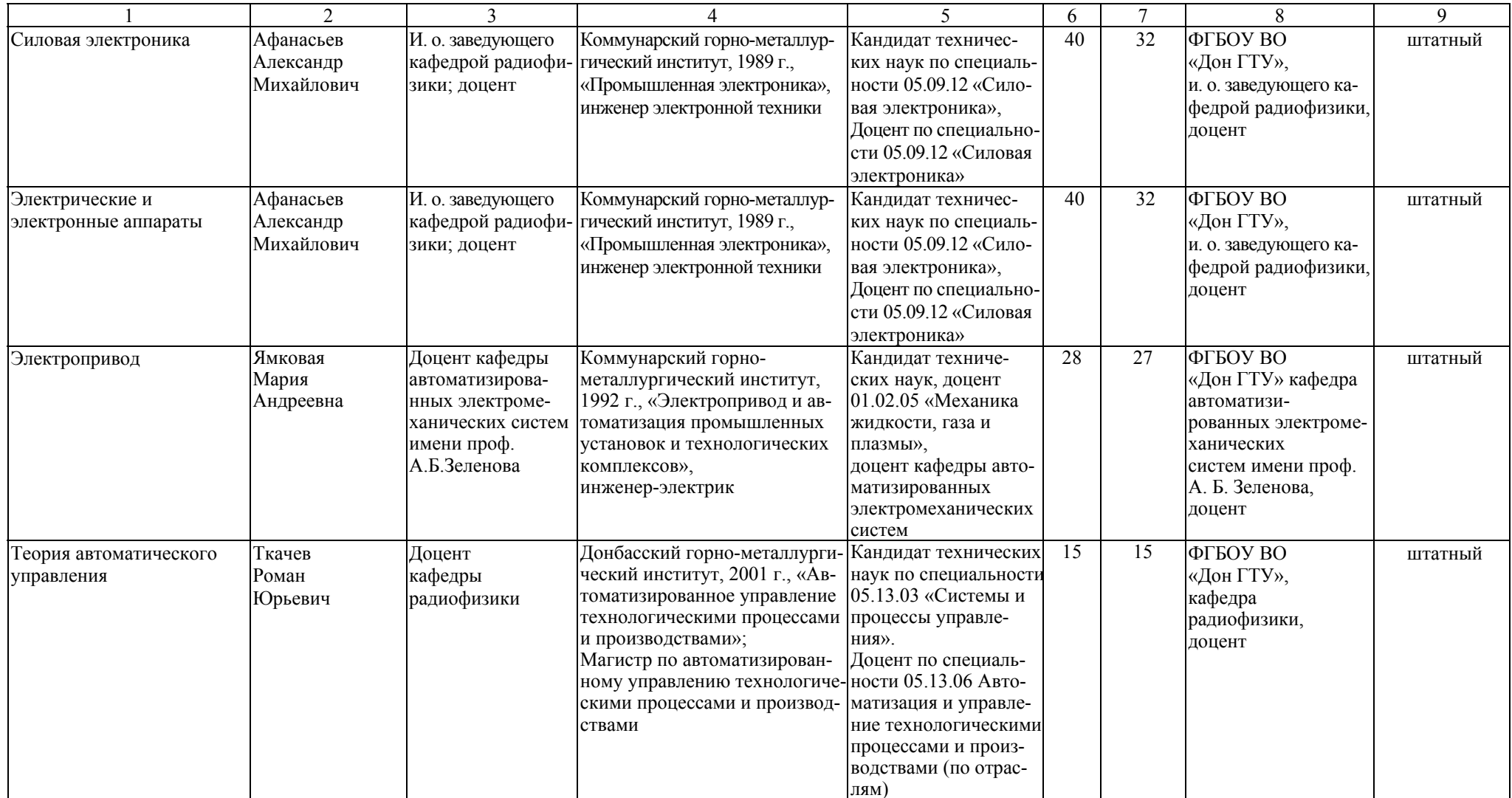

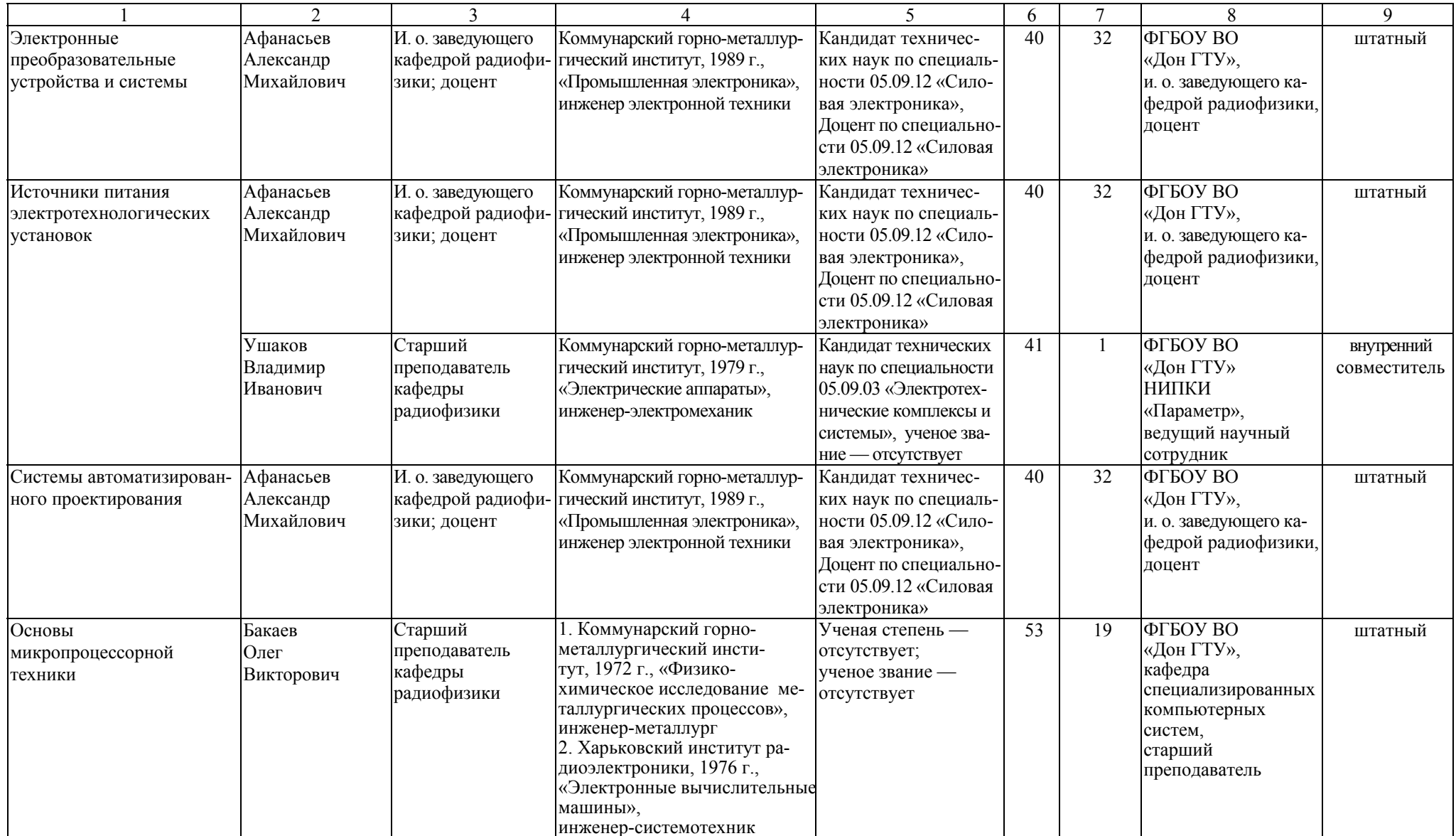

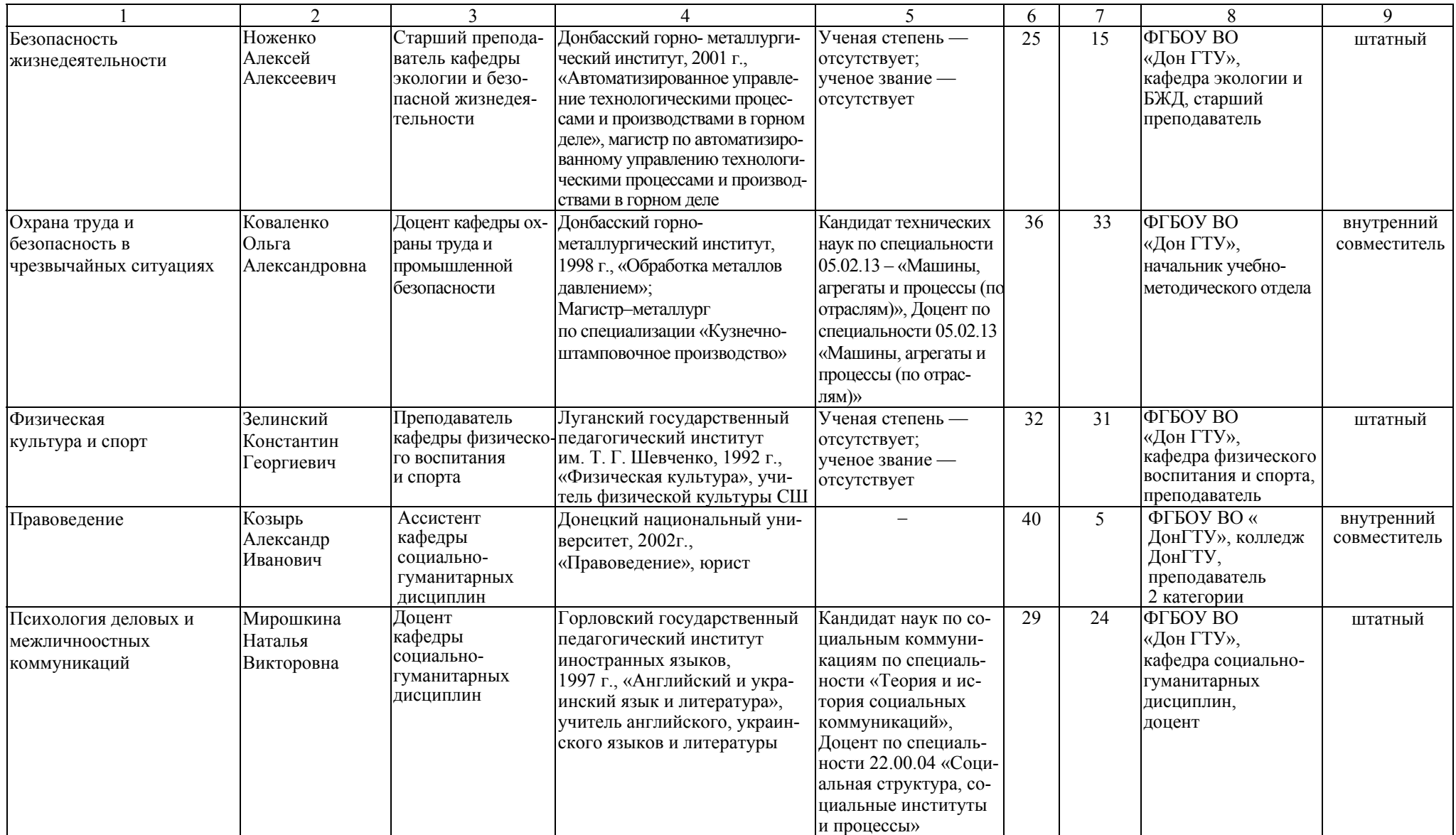

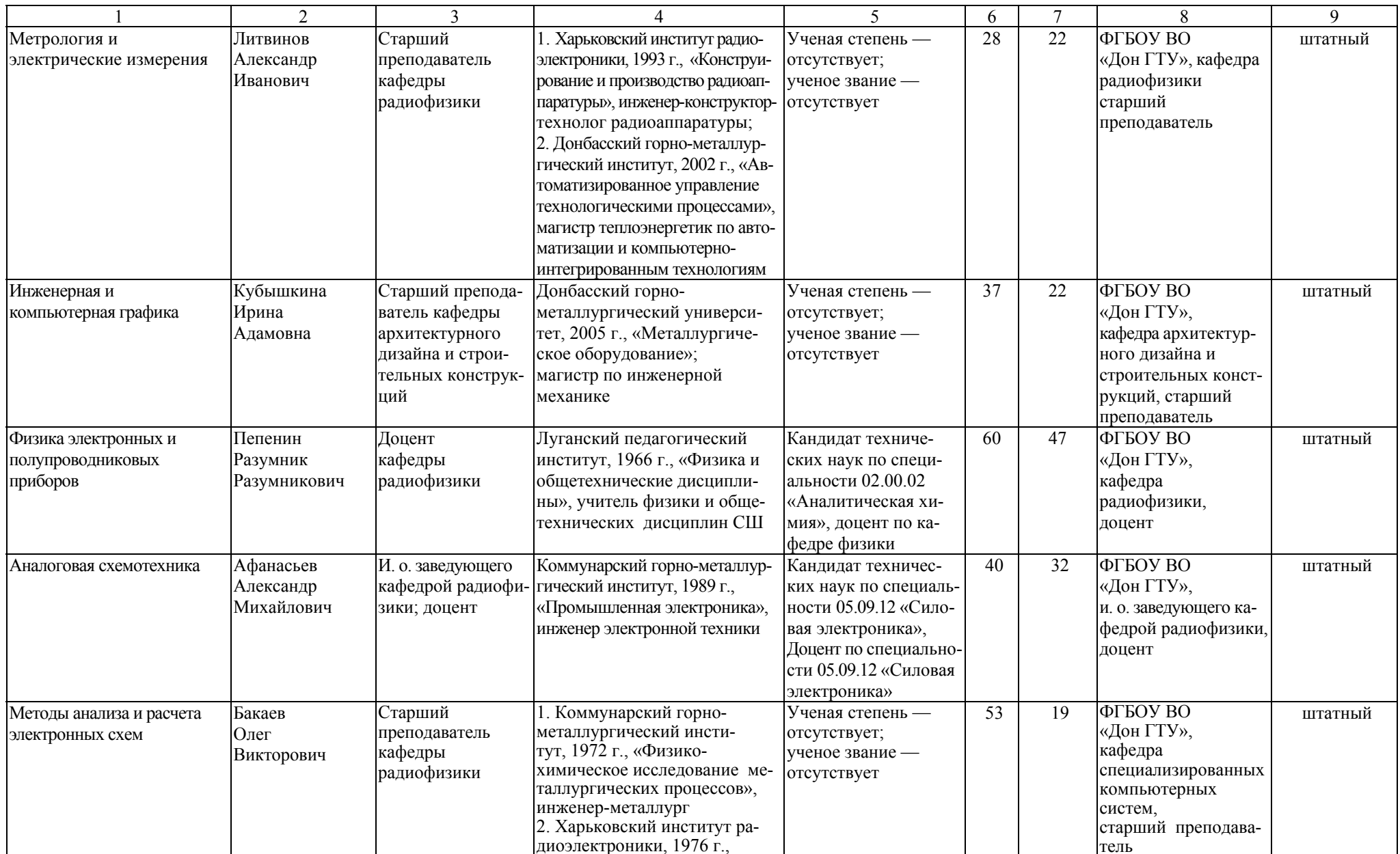

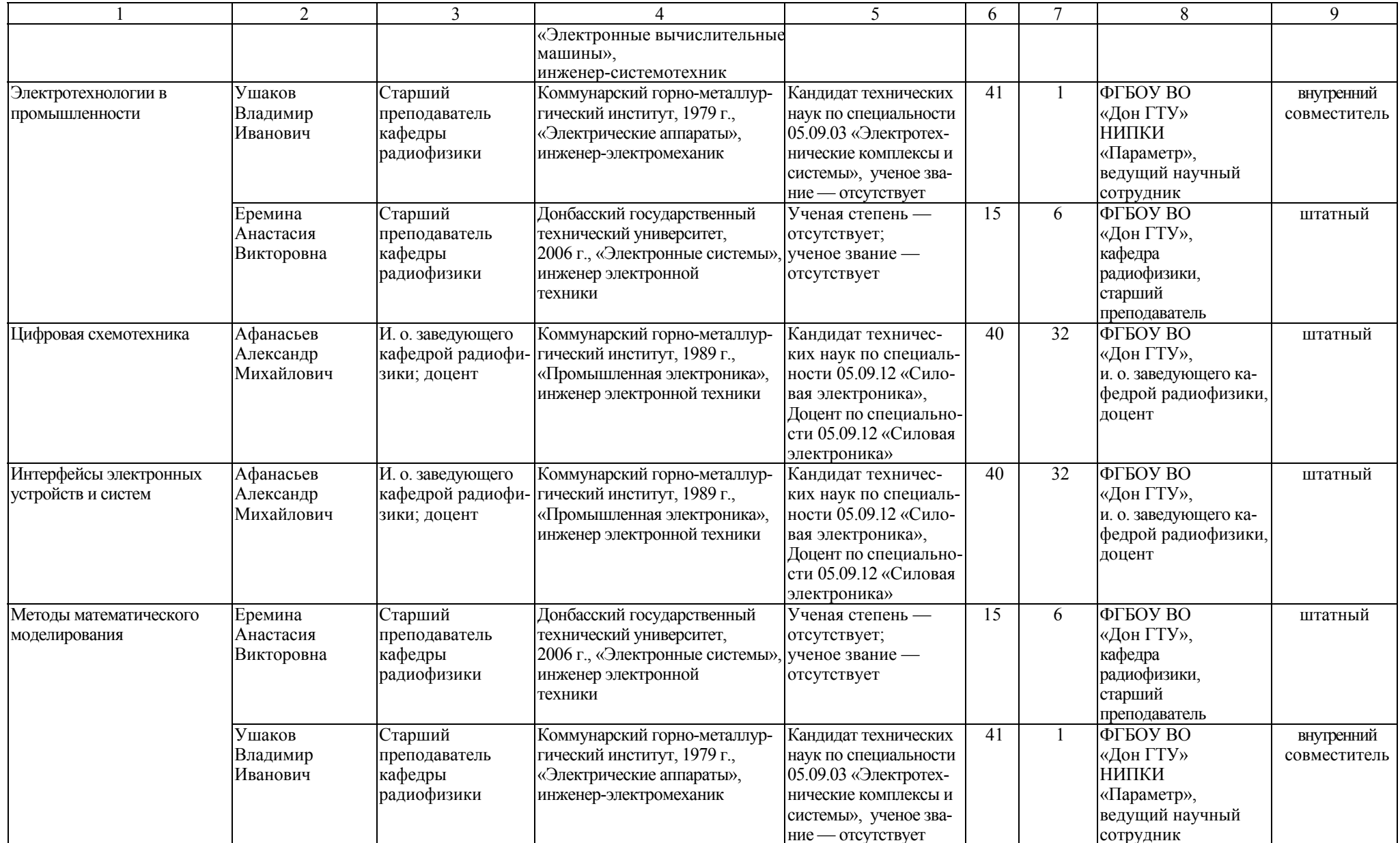

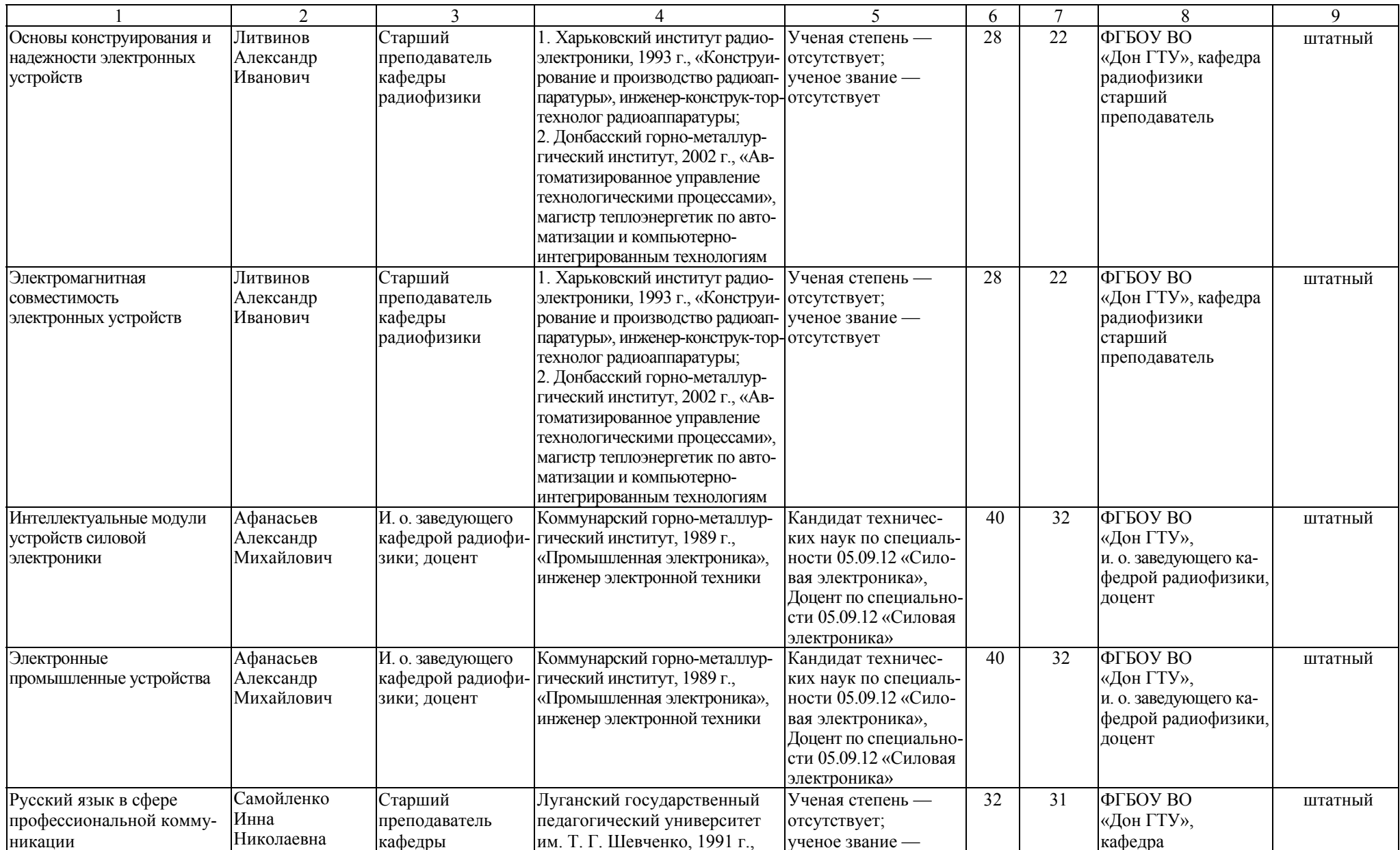

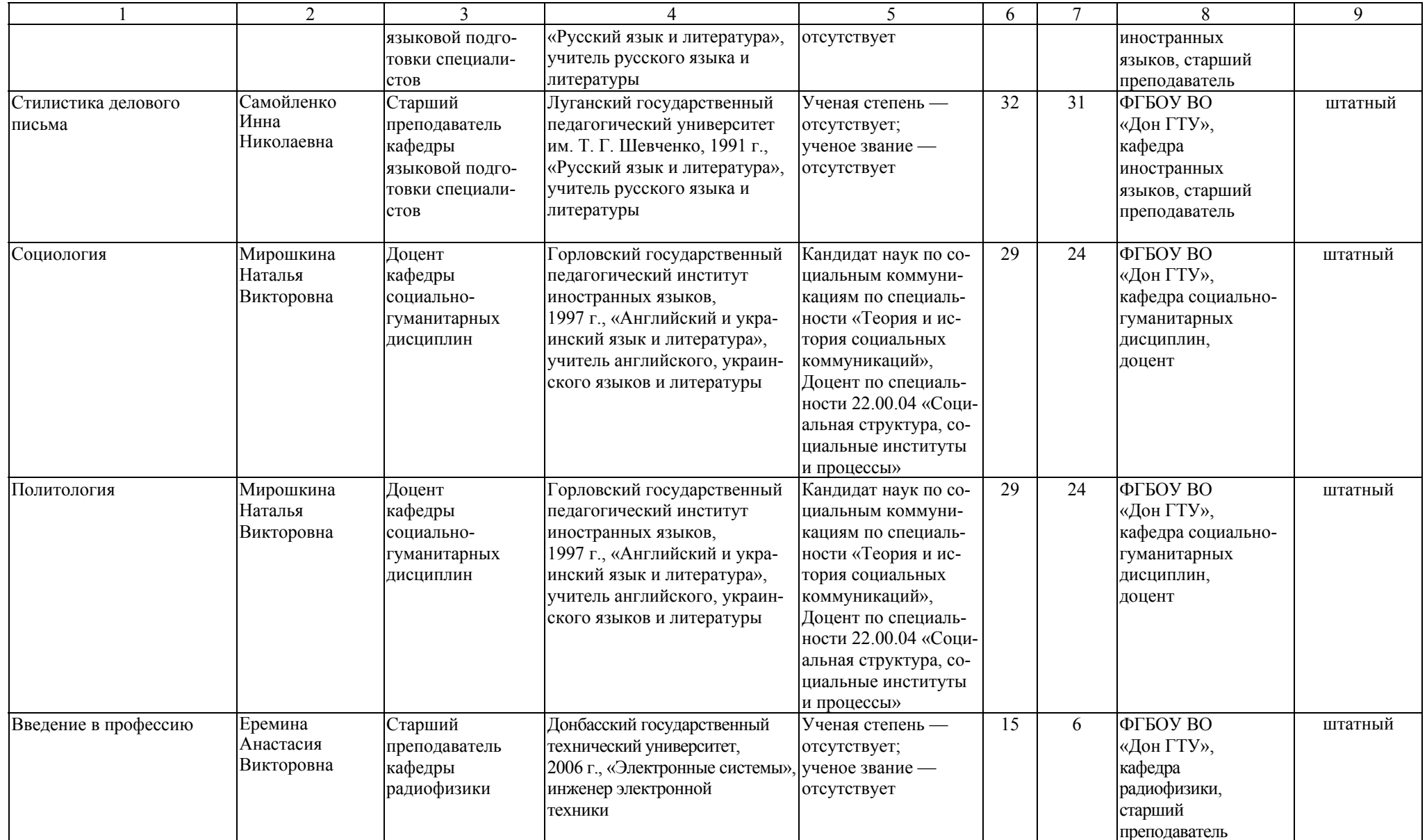

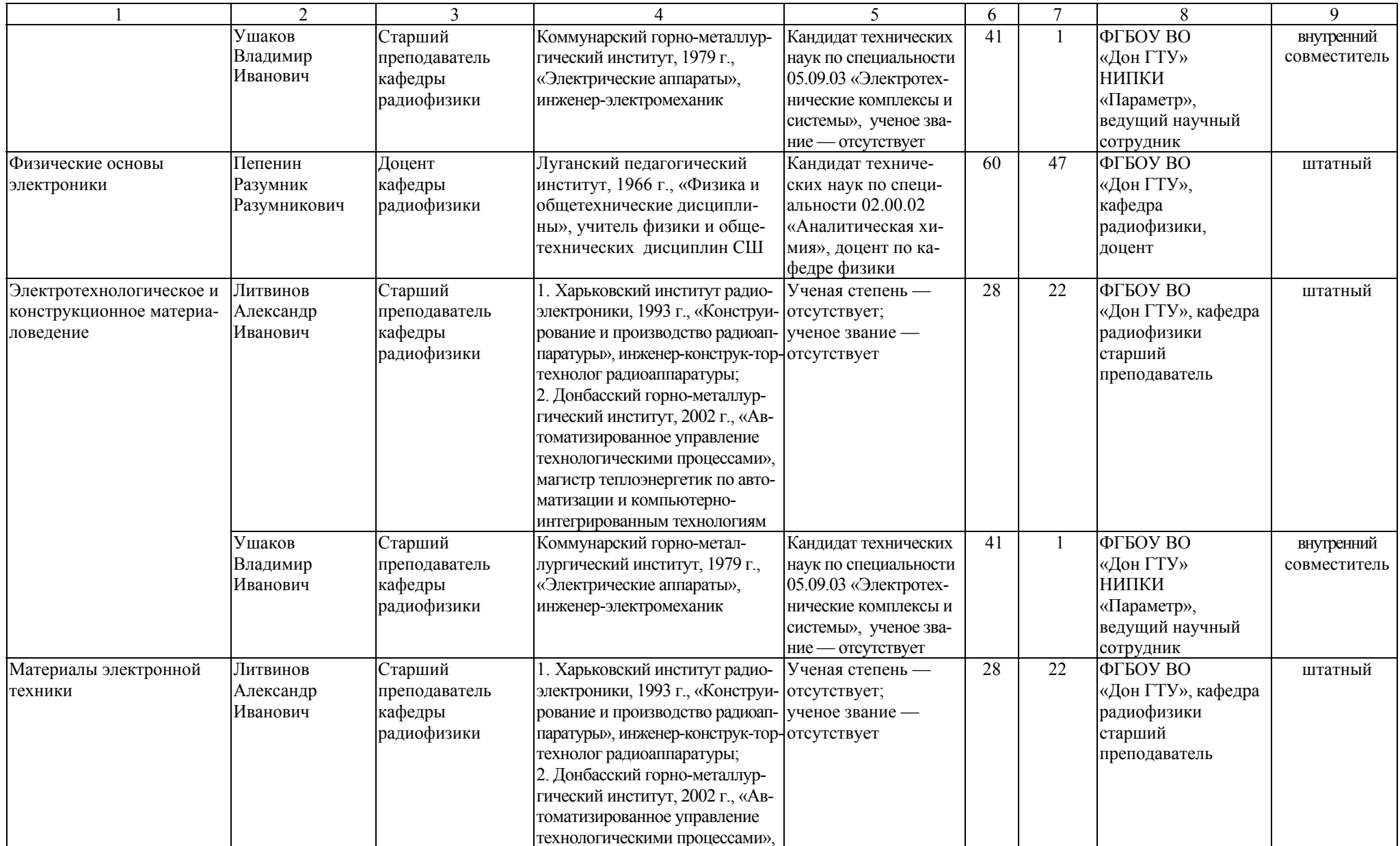

![](_page_11_Picture_856.jpeg)

![](_page_12_Picture_670.jpeg)

![](_page_13_Picture_763.jpeg)

![](_page_14_Picture_728.jpeg)

![](_page_15_Picture_651.jpeg)

![](_page_16_Picture_612.jpeg)

![](_page_17_Picture_663.jpeg)

![](_page_18_Picture_693.jpeg)

![](_page_19_Picture_331.jpeg)

### Таблица Б.2 – Справка <sup>о</sup> работниках из числа руководителей <sup>и</sup> работников организаций, деятельность которых связана <sup>с</sup> направленностью реализуемой ОПОП ВО

![](_page_20_Picture_427.jpeg)

Таблица Б.3 – Сведения <sup>о</sup> кадровом обеспечении основной образовательной программы

| Кол-во<br>преподавате-<br>лей, привле-<br>каемых к реа-<br>лизации ОПОП<br>(чел.) | Доля преподавателей,<br>имеющих базовое об-<br>разование, соответст-<br>вующее профилю пре-<br>подаваемых дисцип-<br>ЛИН, $\%$ |             | Доля преподавателей<br>ОПОП, имеющих уче-<br>ную степень и/или уче-<br>ное звание, $\%$ |             | Доля штатных препода-<br>вателей участвующих в<br>научной и/или научно-<br>методической, творче-<br>ской деятельности, % |             | Доля привлекаемых к<br>образовательному про-<br>цессу преподавателей<br>из числа действующих<br>руководителей и работ-<br>ников профильных ор-<br>ганизаций, предприятий<br>и учреждений, % |             |
|-----------------------------------------------------------------------------------|----------------------------------------------------------------------------------------------------|-------------|-----------------------------------------------------------------------------------------|-------------|----------------------------------------------------------------------------------------------------|-------------|----------------------------------------------------------------------------------------------------|-------------|
|                                                                                   | требова-                                                                                                    | фактиче-    | требова-                                                                                | фактиче-    | требова-                                                                                                    | фактиче-    | требова-                                                                                                    | фактиче-    |
|                                                                                   | ние ФГОС                                                                                                    | ское значе- | ние ФГОС                                                                                | ское значе- | ние ФГОС                                                                                                    | ское значе- | ние ФГОС                                                                                                    | ское значе- |
|                                                                                   | <b>BO</b>                                                                                                    | ние         | <sub>BO</sub>                                                                           | ние         | BO <sub>1</sub>                                                                                                    | ние         | B <sub>O</sub>                                                                                                    | ние         |
|                                                                                   |                                                                                                    |             | 4                                                                                       |             | 6                                                                                                    |             | 8                                                                                                    | 9           |
| 30                                                                                |                                                                                                    | 97.43       | 60                                                                                      | 68.16       | 70                                                                                                    | 94.23       |                                                                                                    | 19.45       |

## Приложение В.

#### **Материально-техническое обеспечение образовательного процесса**

Таблица В.1 – Материально-техническое обеспечение образовательного процесса

![](_page_22_Picture_284.jpeg)

![](_page_23_Picture_253.jpeg)

![](_page_24_Picture_265.jpeg)

![](_page_25_Picture_290.jpeg)

![](_page_26_Picture_291.jpeg)

![](_page_27_Picture_275.jpeg)

![](_page_28_Picture_321.jpeg)

![](_page_29_Picture_286.jpeg)

![](_page_30_Picture_307.jpeg)

![](_page_31_Picture_279.jpeg)

![](_page_32_Picture_306.jpeg)

![](_page_33_Picture_267.jpeg)

![](_page_34_Picture_293.jpeg)

![](_page_35_Picture_292.jpeg)

![](_page_36_Picture_302.jpeg)

![](_page_37_Picture_292.jpeg)

![](_page_38_Picture_228.jpeg)

![](_page_39_Picture_264.jpeg)

![](_page_40_Picture_264.jpeg)

![](_page_41_Picture_276.jpeg)

![](_page_42_Picture_234.jpeg)

![](_page_43_Picture_249.jpeg)

![](_page_44_Picture_215.jpeg)

![](_page_45_Picture_315.jpeg)

![](_page_46_Picture_331.jpeg)

![](_page_47_Picture_344.jpeg)

![](_page_48_Picture_268.jpeg)

![](_page_49_Picture_262.jpeg)

![](_page_50_Picture_274.jpeg)

![](_page_51_Picture_255.jpeg)

![](_page_52_Picture_271.jpeg)

![](_page_53_Picture_262.jpeg)

![](_page_54_Picture_263.jpeg)

![](_page_55_Picture_252.jpeg)

![](_page_56_Picture_309.jpeg)

![](_page_57_Picture_238.jpeg)

![](_page_58_Picture_311.jpeg)

![](_page_59_Picture_270.jpeg)

![](_page_60_Picture_264.jpeg)

![](_page_61_Picture_254.jpeg)

![](_page_62_Picture_292.jpeg)

![](_page_63_Picture_237.jpeg)

![](_page_64_Picture_357.jpeg)

# Приложение Г. **Библиотечное и информационное обеспечение ОПОП**

Таблица Г.1 – Библиотечное <sup>и</sup> информационное обеспечение ОПОП

![](_page_65_Picture_213.jpeg)

![](_page_66_Picture_327.jpeg)

![](_page_67_Picture_272.jpeg)

![](_page_68_Picture_170.jpeg)